## Treat holder by Gill Prescott

## You will need:

6 x 6" Designer series paper patterned occasions sale-a-bration stamp set Whisper white cardstock Stampin' write markers: regal rose, pretty in pink, old olive, early espresso Length of matching ribbon Mini glue dots Simply scored score board

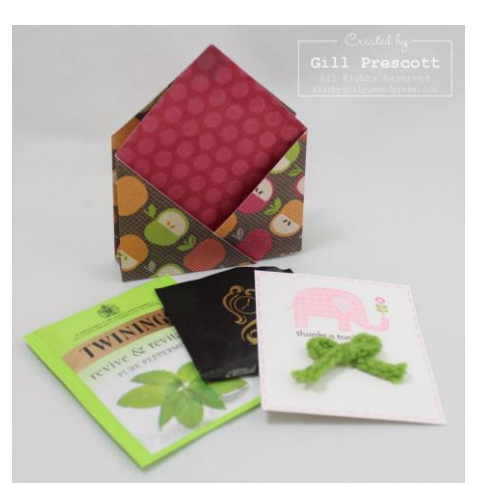

## To make:

Using a score board, score the dsp in half diagonally, then

score 2 more lines ½" either side of this centre score line. Turn the dsp 90 degrees and score 3" either side of the centre point.

Decide which side of the dsp you want to show on the outside. Fold 2 of the points in towards the centre on the 3" score lines and use a bone folder to crease the folds well.

Next make a mountain, a valley and another mountain fold on the other crease lines, making a "w" shape with the dsp, with the open pockets towards the outside of the holder.

Use a small spot of adhesive, or a glue dot, to adhere the top of the holder together, just below the 2 points. Your treat holder should now stand upright on your desk.

Next make a gift card to go inside. Add a stamped image and greeting to a small piece of whisper white cardstock, 2 ¾" x 3". I used the "thanks a ton" image from the new saleabration set. Insert the gift card into one of the holder pockets.

Tie a small bow in the ribbon of your choice, and adhere with a small glue dot to the whisper white cardstock, so that once the card is removed from the pocket the ribbon is still visible.

Finally, insert a teabag and a chocolate, such as an after eight mint, one into each of the pockets.

Your treat holder is now complete and ready to give.

I hope you enjoy making these projects.

For more inspiration and ideas, please visit my blog at [http://lilybygilly.wordpress.com](http://lilybygilly.wordpress.com/)

 $\mathscr{G}\mathbf{\dot{\iota}}\mathcal{U}_x$